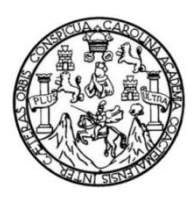

Universidad de San Carlos de Guatemala Facultad de Ingeniería Escuela de Ingeniería en Ciencias y Sistemas

# **DISEÑO DE LA INVESTIGACIÓN DE HERRAMIENTAS INFORMÁTICAS PARA LA GESTIÓN EDUCATIVA**

### **José Feliciano Felipe León**

Asesorado por el Msc. Ing. Marlon Antonio Pérez Türk

Guatemala, febrero de 2013

UNIVERSIDAD DE SAN CARLOS DE GUATEMALA

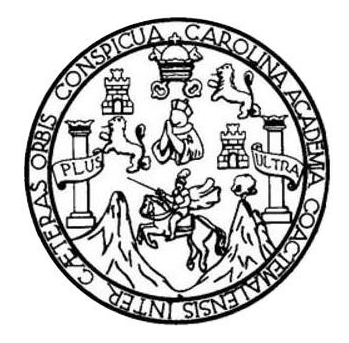

FACULTAD DE INGENIERÍA

# **DISEÑO DE LA INVESTIGACIÓN DE HERRAMIENTAS INFORMÁTICAS PARA LA GESTIÓN EDUCATIVA**

# PRESENTADO A LA JUNTA DIRECTIVA DE LA FACULTAD DE INGENIERÍA POR

**JOSÉ FELICIANO FELIPE LEÓN**

ASESORADO POR EL MSC. ING. MARLON ANTONIO PÉREZ TÜRK

AL CONFERÍRSELE EL TÍTULO DE

**INGENIERO EN CIENCIAS Y SISTEMAS**

GUATEMALA, FEBRERO DE 2013

# UNIVERSIDAD DE SAN CARLOS DE GUATEMALA FACULTAD DE INGENIERÍA

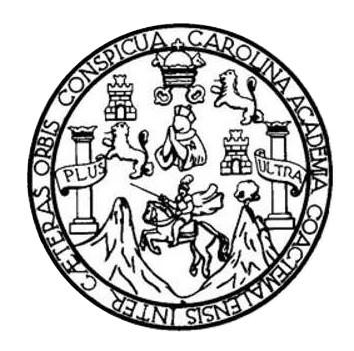

### **NÓMINA DE JUNTA DIRECTIVA**

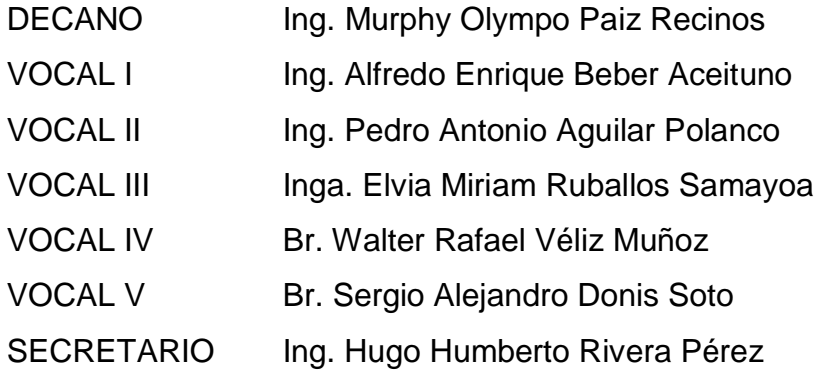

### **TRIBUNAL QUE PRACTICÓ EL EXAMEN GENERAL PRIVADO**

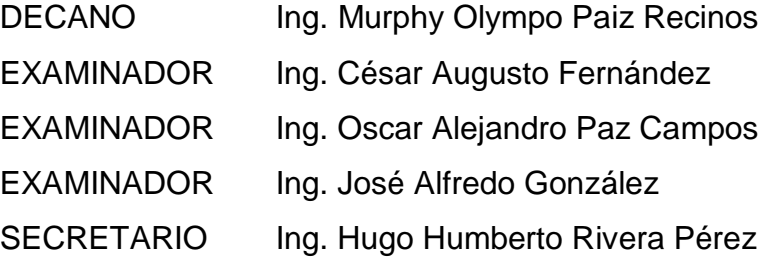

### HONORABLE TRIBUNAL EXAMINADOR

En cumplimiento con los preceptos que establece la ley de la Universidad de San Carlos de Guatemala, presento a su consideración mi trabajo de graduación titulado:

# DISEÑO DE LA INVESTIGACIÓN DE HERRAMIENTAS INFORMÁTICAS PARA LA GESTIÓN EDUCATIVA

 $\bar{z}$ 

Tema que me fuera asignado por la Dirección de la Escuela de Posgrado, con fecha 28 de enero de 2013.

*filmumille*<br>José Feligiano Felipe León

**Universidad de San Carlos** de Guatemala

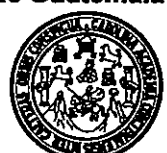

Escuela de Estudios de Postgrado Facultad de Ingeniería Teléfono 2418-9142

AATT-MTIPP-0001-2013

Guatemala, 28 de enero de 2013

Director: Marlon Antonio Pérez Turk Escuela de Ingeniería en Ciencias y Sistemas Presente.

**Estimado Director:** 

Reciba un atento y cordial saludo de la Escuela de Estudios de Postgrado. El propósito de la presente es para informarle que se ha revisado los cursos aprobados del primer año y el Diseño de Investigación del estudiante José Feliciano Felipe León con carné número 1988-16479, quien opto la modalidad del "PROCESO DE GRADUACIÓN DE LOS ESTUDIANTES DE LA FACULTAD DE INGENIERÍA OPCIÓN ESTUDIOS DE POSTGRADO".

Y si habiendo cumplido y aprobado con los requisitos establecidos en el normativo de este Proceso de Graduación en el Punto 6.2, aprobado por la Junta Directiva de la Facultad de Ingeniería en el Punto Decimo, Inciso 10.2, del Acta 28-2011 de fecha 19 de septiembre de 2011, firmo y sello la presente para el trámite correspondiente de graduación de Pregrado.

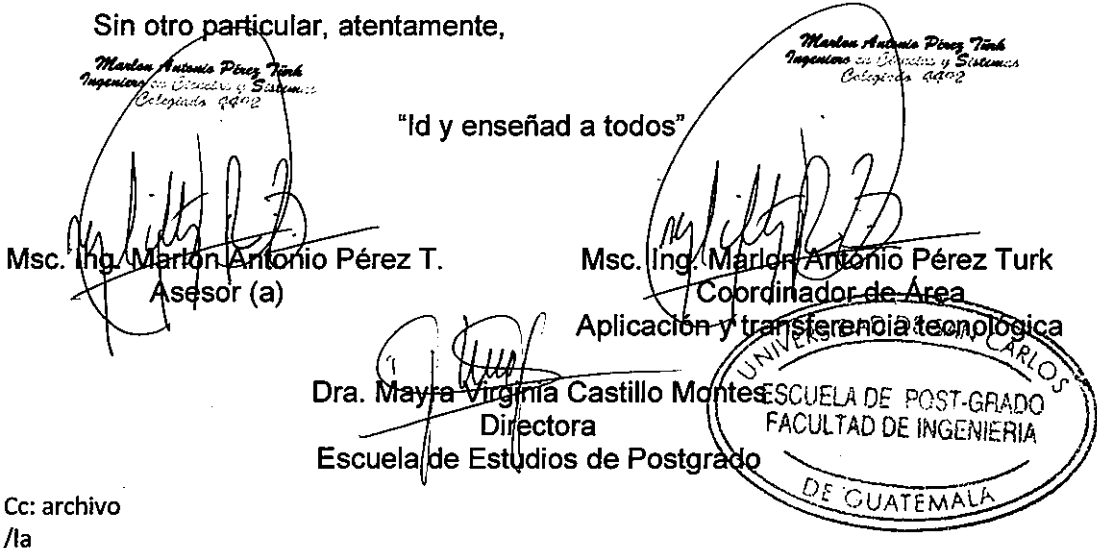

Universidad de San Carlos de Guatemala

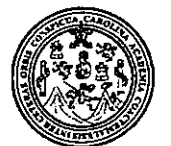

Facultad de Ingeniería Decanato

Ref.DTG.047.2013

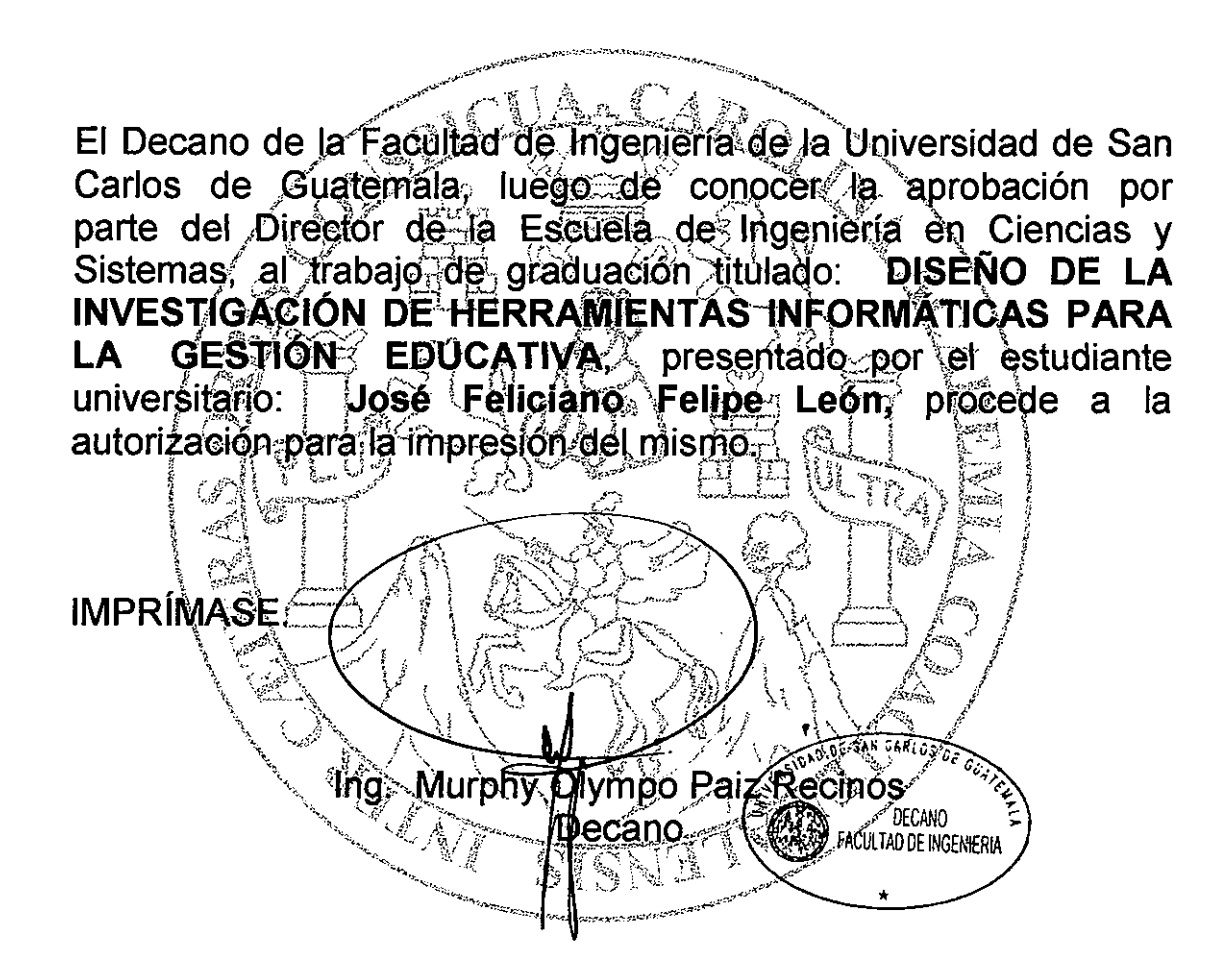

Guatemala, febrero de 2013

/cc

# **ACTO QUE DEDICO A:**

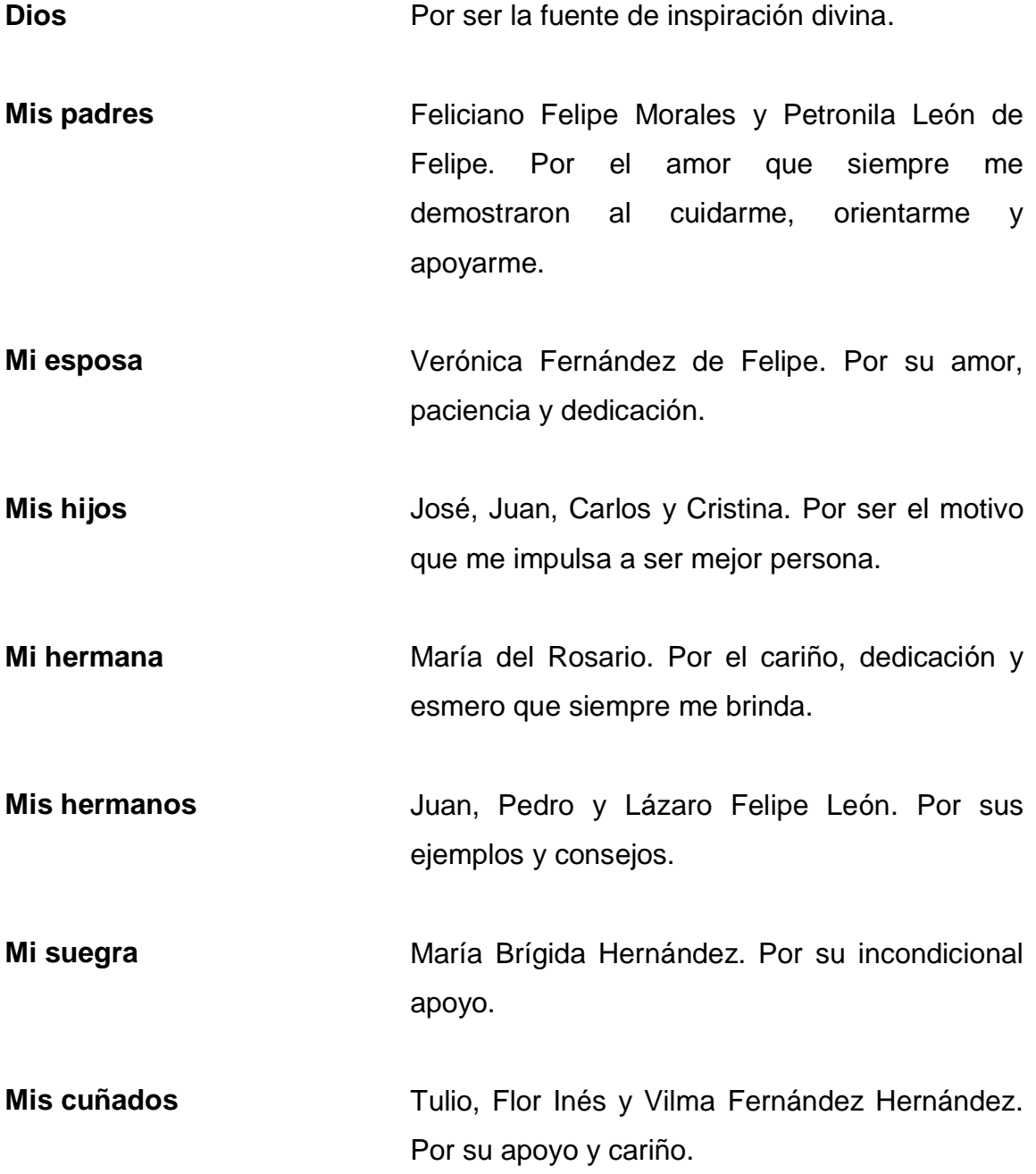

Cristina Felipe **Por proveerme de lo necesario**.

# **AGRADECIMIENTOS A:**

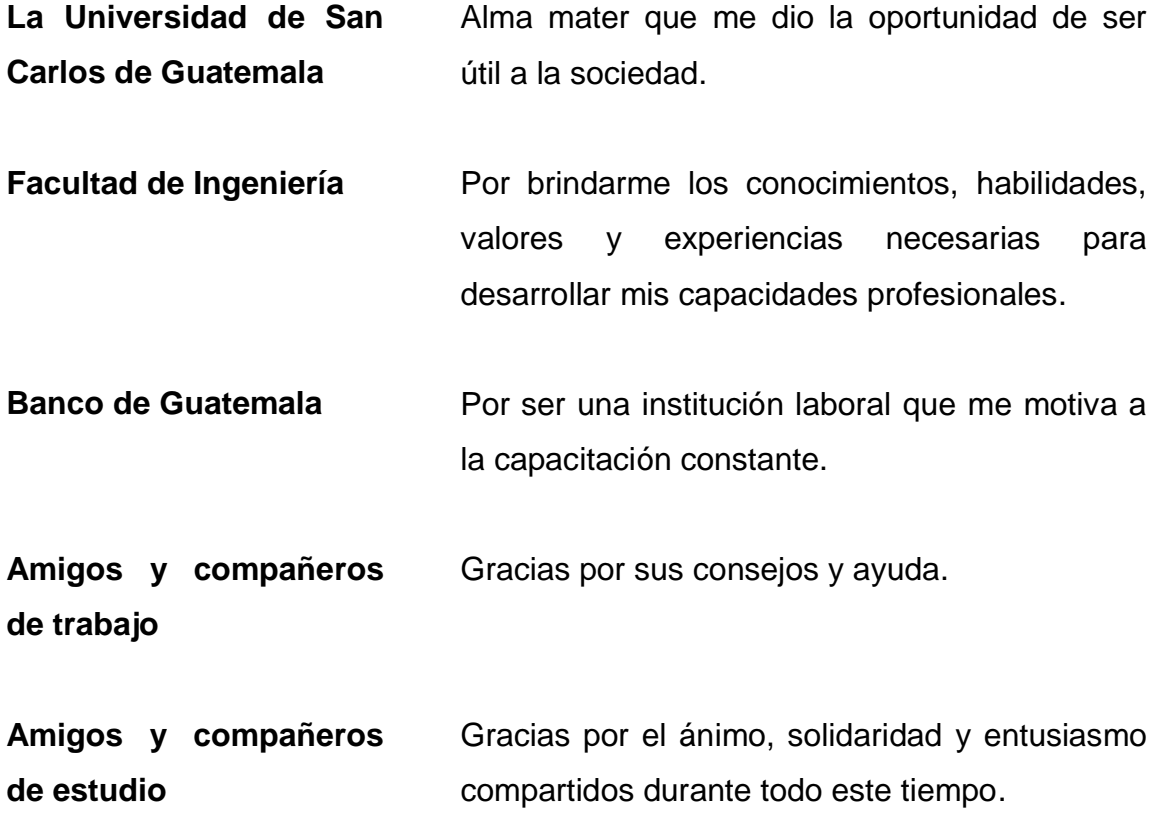

# ÍNDICE GENERAL

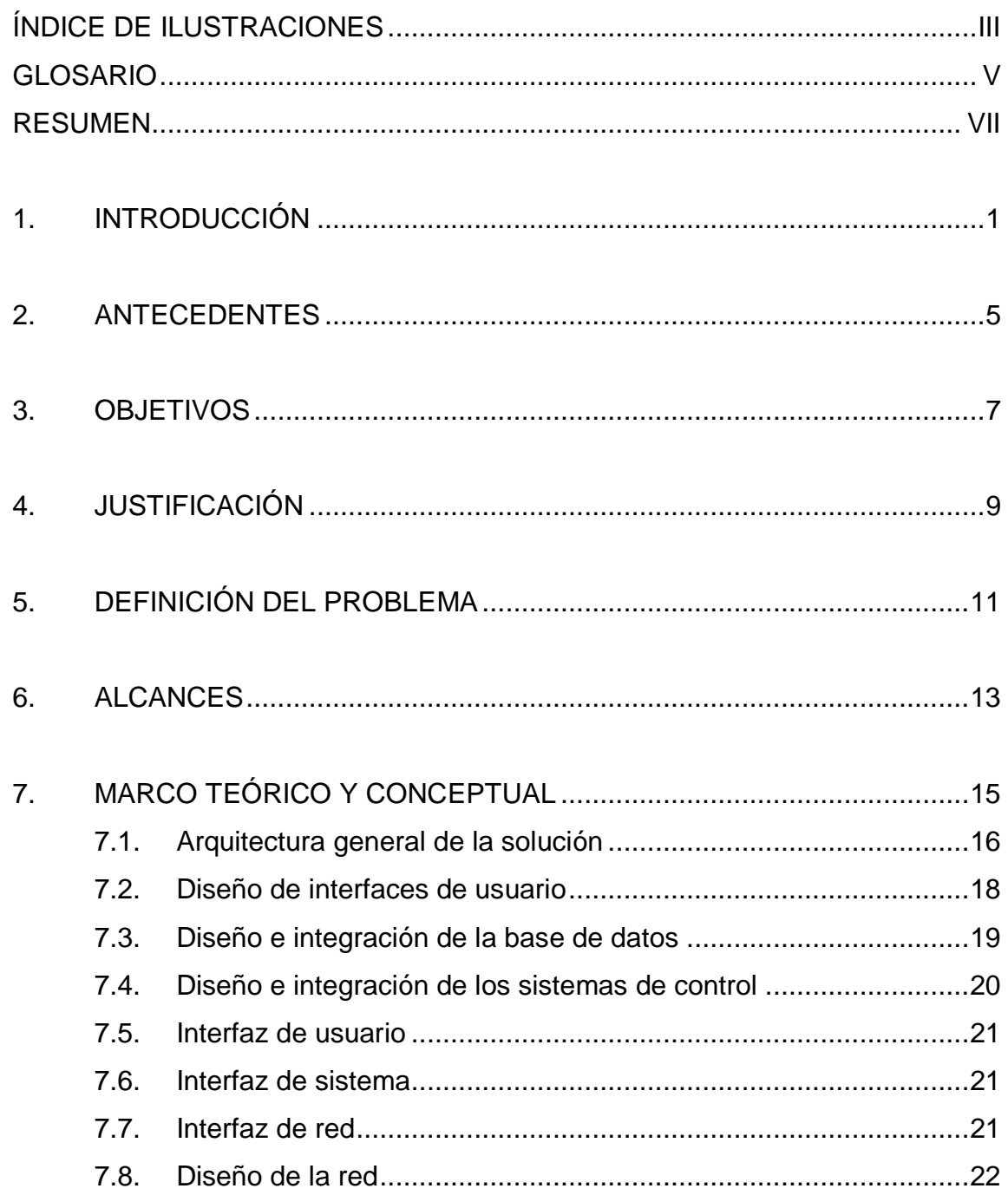

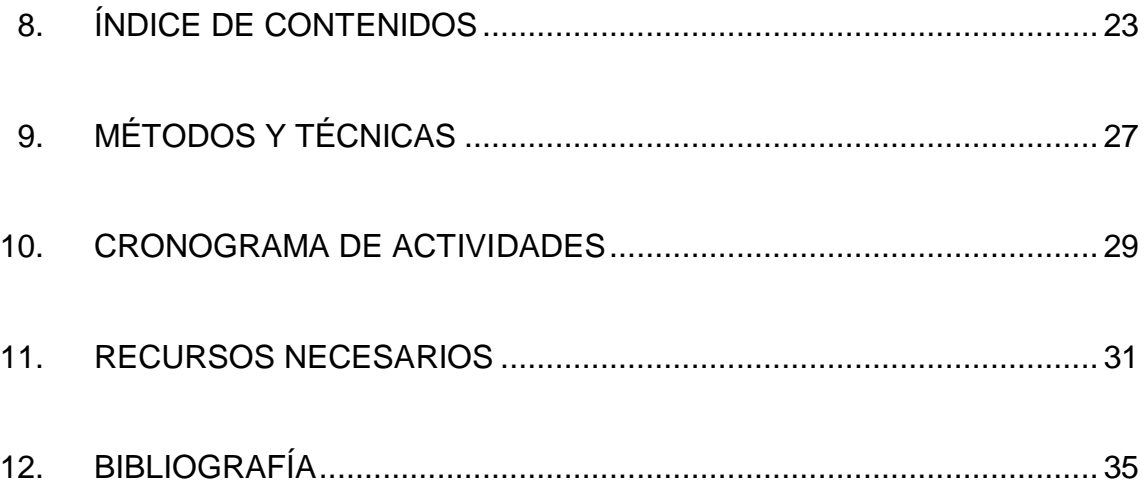

# <span id="page-11-0"></span>**ÍNDICE DE ILUSTRACIONES**

### **FIGURAS**

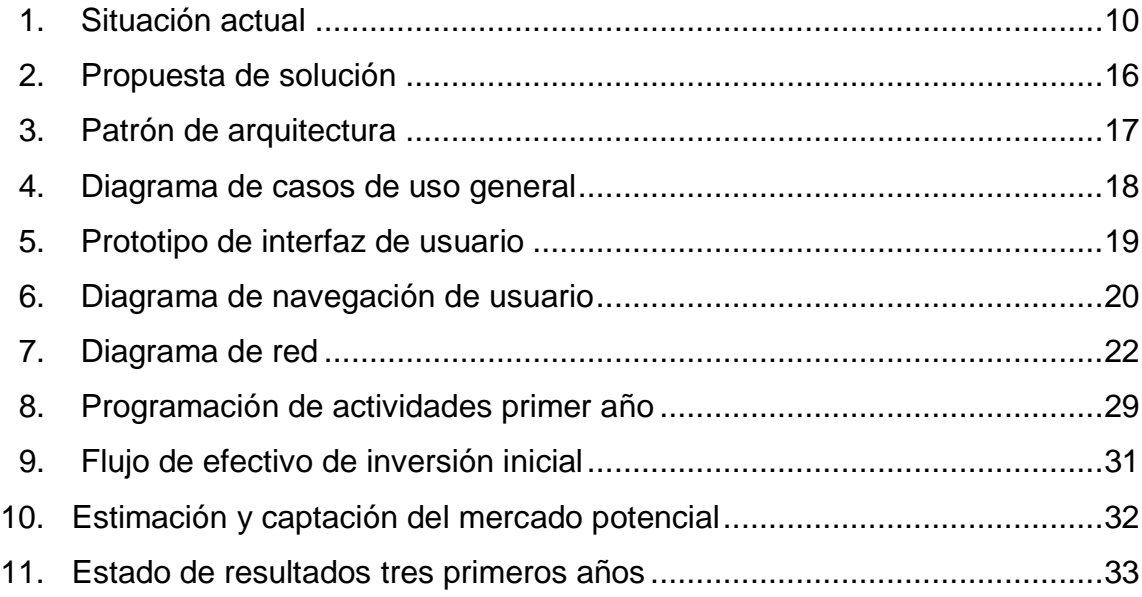

### **GLOSARIO**

<span id="page-13-0"></span>**CAPTCHA** Completely Automated Public [Turing test](http://es.wikipedia.org/wiki/Prueba_de_Turing) to tell Computers and Humans Apart. **EDUCAMET** Educación por Medios Tecnológicos. Login **Proceso** mediante el cual se controla el acceso individual a un sistema informático. Metadatos **Datos sobre los propios datos. MINEDUC** Ministerio de Educación. **XML** eXtensible Markup Lenguage.

#### **RESUMEN**

<span id="page-15-0"></span>Herramientas informáticas para la gestión educativa, representa la propuesta de un sistema informático denominado EDUCAMET, que permitirá mejorar la administración de una institución educativa, logrando facilitar la realización de las tareas inherentes a la educación y de las funciones administrativas con respecto al cumplimiento de lo requerido por el Ministerio de Educación (MINEDUC).

El sistema contará con distintos módulos que agilicen dichas tareas, entre las que se encuentran: suscripción, carga y descarga de datos, generación de documentos, consulta de documentación, plantillas para documentos, programador de actividades, aplicaciones y/o herramientas.

También contará con un módulo de divulgación, que permitirá consultar información sobre anuncios y publicaciones relacionados con los cambios y mejoras en los procesos requeridos por el Ministerio de Educación.

### <span id="page-17-0"></span>**1. INTRODUCCIÓN**

Las instituciones educativas privadas del país deben cumplir con el envío de información de su gestión educativa hacia el Ministerio de Educación, por ejemplo, las planificaciones educativas, los contenidos académicos, el registro de alumnos y de notas, etc. En algunos casos esta información se registra en formatos definidos en papel y luego se traslada físicamente al ministerio, provocando lentitud en el proceso de registro de los datos. También es importante mencionar, que la gestión educativa en el país posee una periodicidad anual, por consiguiente los procesos son repetitivos en esa unidad de tiempo y que en algunos casos, la información únicamente esta en papel y por consiguiente se debe digitar nuevamente.

EDUCAMET, será un sistema que permitirá a las instituciones educativas privadas, obtener un conjunto de herramientas para poder complementar de mejor forma su gestión educativa. Entre los componentes que posee, se puede mencionar: una base de datos de contenidos educativos aprobados y requeridos por el Ministerio de Educación, ordenados y clasificados cronológicamente. Una base de datos de documentos de asesoramiento para cumplir con requerimientos del Ministerio de Educación. Plantillas de generación y control de notas, y documentación relacionada que pueda ser requerida por alumnos, padres de familia y/o autoridades educativas, así como la generación y llenado de los documentos y/o constancias requeridas. Además incluye herramientas que permitan la programación de actividades educativas conforme los contenidos definidos y aplicaciones que complementan las actividades educativas.

EDUCAMET, será un software que funcionará bajo el esquema de suscripciones, las cuales pueden ser renovadas al vencimiento, dichas suscripciones pueden ser de diferentes tipos dependiendo del tipo de suscripción se puede tener acceso o no a las distintas características del sistema.

El sistema funcionará desde la nube, por lo que por parte de los usuarios es necesario que dispongan de una conexión a internet, dichos contenidos pueden ser obtenidos y bajados a las computadoras de los suscriptores, cuando sea el caso y en los que aplique. Para el correcto funcionamiento del sistema desde la nube es necesaria la investigación y aplicación de las mejores prácticas en el desarrollo de sistemas basados en el comercio electrónico y la construcción de sitios en el internet. De igual forma la recopilación y documentación de los distintos procesos educativos es importante para el correcto funcionamiento del sistema y por consiguiente el cumplimiento de los objetivos de mejora que se persigue.

El desarrollo de la propuesta EDUCAMET, se documenta en capítulos que a continuación se describen.

El primer capítulo, describe el fundamento teórico para el desarrollo de un sistema informático en internet. La preparación del sitio de internet, el diseño y la definición de los componentes multimedia que pueden ser incorporados. En la segunda parte del capítulo se describen los fundamentos teóricos a ser tomados en cuenta para el desarrollo de *e-commerce*, aspecto fundamental para un sistema en la nube.

Segundo capítulo, realiza un planteamiento formal del sistema. Registra la definición y depuración de los requerimientos, el análisis y el diseño del

sistema, estas etapas se desarrollaran en base al proceso de investigación de la gestión educativa.

En el tercer capítulo, se registra el desarrollo del prototipo del sistema, se contempla una implementación inicial del sistema y de igual forma las pruebas y ajustes necesarios, para dejar así un prototipo que determine la factibilidad de la realización de una versión del sistema.

#### <span id="page-21-0"></span>**2. ANTECEDENTES**

En pro de la mejora del sistema educativo nacional, el Ministerio de Educación, ha realizado un esfuerzo grande en relacionar la tecnología con los procesos educa administrativos, por ejemplo, distribución de software para control de cuadros, transmisión de datos vía internet, manejo de información en formato *XML*, a dichas mejoras comúnmente las ha denominado plan de modernización<sup>1</sup>.

Derivado de ese plan de modernización, dispone de un sitio web y en el cual podemos encontrar una serie de herramientas que las instituciones educativas pueden utilizar para dar cumplimiento con lo requerido por dicho ministerio.

Las instituciones educativas con mayores recursos tecnológicos integran a sus sistemas las facilidades tecnológicas proveídas por el Ministerio de Educación, pero en el caso de los menores recursos continúan con procesos y tramites manuales y presenciales ante las oficinas de dicho ministerio.

 $1$  Ministerio de Educación[. www.mineduc.edu.gt.](http://www.mineduc.edu.gt/) Consulta: 02 de octubre de 2012.

## <span id="page-23-0"></span>**3. OBJETIVOS**

#### **General**

Crear un sistema informático en la nube que permita la automatización de los procesos de gestión educativa de las instituciones educativas privadas.

#### **Específicos**

- 1. Incorporar herramientas que permitan integrar las distintas áreas de la gestión educativa de las instituciones educativas privadas.
- 2. Implementar herramientas que estandaricen el registro de la información y su sociabilización con los diferentes entes.
- 3. Agregar herramientas que mejoren la calidad de la experiencia de aprendizaje en las instituciones educativas privadas.

## <span id="page-25-0"></span>**4. JUSTIFICACIÓN**

La importancia de EDUCAMET se basa en el hecho de que existe un alto porcentaje de instituciones educativas que realizan sus procesos de forma manual o semiautomática y que el Ministerio de Educación en su proceso de modernización tiene a disposición algunas herramientas, pero estas se utilizan de forma aislada.

En la figura 1 podemos observar la situación actual, que EDUCAMET pretende resolver, dichas actividades se realizan de forma manual, en algunos casos cada una de las instituciones educativas las semiautomatizan o automatizan, pero de forma independiente, provocando incumplimiento con disposiciones dictadas por el Ministerio de Educación (por ejemplo, entrega de notas, cuadros de alumnos, contenidos académicos, etc.), desorden en administración de papelería y descontrol en procesos y procedimientos.

<span id="page-26-0"></span>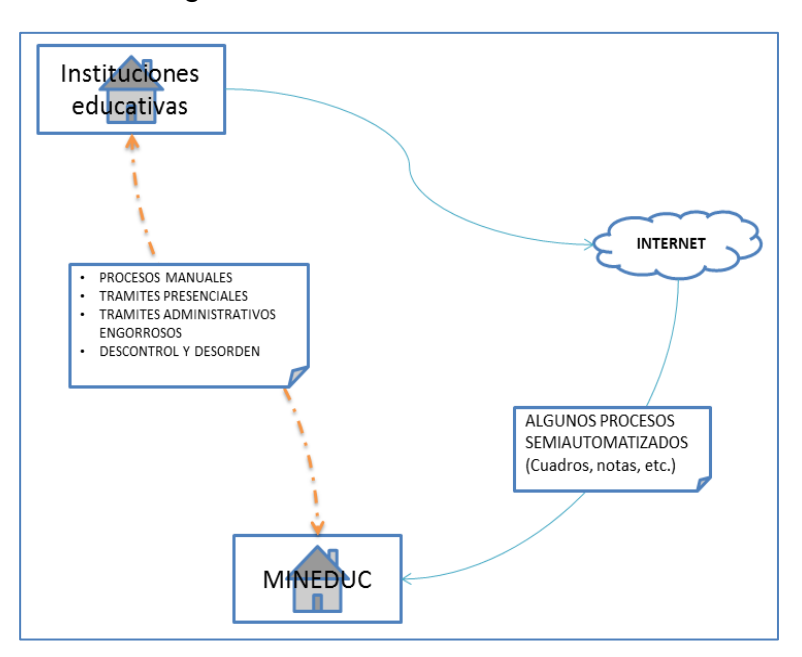

Figura No. 1. **Situación actual**

Fuente: elaboración propia.

### <span id="page-27-0"></span>**5. DEFINICIÓN DEL PROBLEMA**

La falta de recursos tecnológicos en algunas instituciones educativas obliga que la información de su gestión educativa se realice por medio de procesos manuales, provocando atraso en el proceso de la información, existiendo el riesgo de incumplimiento ante el Ministerio de Educación. EDUCAMET, será un sistema en la nube que pretende colaborar con estas instituciones educativas con la finalidad de agilizar sus procesos administrativos y educativos.

En algunos casos, las instituciones educativas poseen sistemas informáticos, para algunas áreas de su gestión, notas, por ejemplo, pero no lo poseen para el registro y control de los contenidos académico, provocando control en el primer caso y probablemente, problemas en el desarrollo del segundo. EDUCAMET, suplirá la falta de sistemas informáticos que agilicen los procesos y cubrirá las áreas de información exigidos por el Ministerio de Educación, con herramientas que facilitan su gestión. Será una plataforma, que mejorará el sistema educativo con la agilización en los procesos ante este ministerio, así como el cumplimiento de los objetivos educativos.

En la mayoría de los casos, no se posee un sistema que provea herramientas que complementen los contenidos académicos con la calidad educativa que se pueda desear. EDUCAMET, permitirá alinear los contenidos aprobados y exigidos por el Ministerio de Educación, con componentes informáticos que faciliten el aprendizaje.

Al haber definido el problema, se formula la interrogante, ¿con la creación de un sistema informático en la nube, se logrará mejorar la realización de los procesos administrativos y educativos en las instituciones educativas privadas?

De igual forma, la incorporación, implementación e integración de distintas herramientas al sistema permitirá, ¿integrar las distintas áreas de operación de la gestión educativa?, ¿la estandarización en el registro, control y sociabilización de la información? y ¿la mejora en la calidad de la experiencia del aprendizaje?, de las distintas instituciones educativas privadas.

#### <span id="page-29-0"></span>**6. ALCANCES**

EDUCAMET, será un producto de software, que ofrece servicios a las instituciones privadas educativas del país. Se basa en la estimación, de que existe un alto porcentaje de instituciones educativas que no cuentan con una infraestructura tecnológica que les permita soportar los servicios que aquí se proveen, y cuyo fin principal es facilitar y agilizar la carga de trabajo con base en los servicios que se ofrecen.

Necesidades a cubrir

Para EDUCAMET, su función principal será ofrecer herramientas que permitan ordenar y procesar la documentación educa administrativa necesaria para la operación de una institución educativa y que son requeridos por el Ministerio de Educación. Además, permitirá cumplir de forma ágil con los requerimientos solicitados por el Ministerio de Educación, sobre dicha información. El mercado objetivo EDUCAMET son las instituciones educativas privada de clase media y baja, que por sus condiciones financieras, no poseen los recursos para poseer infraestructura tecnológica que permita automatizar dichos procesos.

También, contará con productos complementarios que dan valor agregado al sistema, uno: administración y control de alumnos; dos: aplicaciones y herramientas que complementan los objetivos educativos.

La metodología de desarrollo a utilizar será el método por prototipos, basados en el hecho que la función principal del sistema es el registro y manejo

de documentos, es necesario revisar y probar las plantillas para el llenado de los documentos. Adicionalmente se desea alinear los contenidos académicos registrados en dichos documentos con aplicaciones y/o herramientas, por consiguiente es necesario observar el comportamiento del sistema antes de que esté disponible a los usuarios. Finalmente es necesario verificar la funcionalidad y amigabilidad de las interfaces de interacción con los usuarios.

### <span id="page-31-0"></span>**7. MARCO TEÓRICO Y CONCEPTUAL**

EDUCAMET, es un concepto innovador que tiene como fin último, agilizar los procesos y funciones de una institución educativa, por lo que como mínimo debe cumplir con las normas y directrices establecidos por el Ministerio de Educación.

Para realizar un sistema de éxito y que cumpla de la mejor forma con su función principal, se contará con un proyecto de plan de negocio que sustente la justificación de emprendimiento de un proyecto de tal magnitud. Parte integral de ese plan de negocio es la creación de una empresa con el sustento y fundamento para ser una empresa de éxito.

De igual forma contará con el análisis y diseño formal de un proyecto de software, lo cual asegurará el correcto funcionamiento del sistema y de esta forma permitir la incorporación de mejoras e integración de nuevos módulos con mayor facilidad.

Para cumplir lo anteriormente descrito, se contará con profesionales expertos en el área de administración educativa, complementados con profesionales expertos en el desarrollo e implementación de proyectos informáticos.

Adicionalmente, es necesario obtener una base de datos de conocimientos sobre el área educativa, para permitirnos proponer mejoras en la forma en que se realizan los procesos y actividades administrativas en el área de la educación.

#### <span id="page-32-0"></span>**7.1. Arquitectura general de la solución**

En la figura 2, se puede observar un panorama completo de la propuesta de arquitectura para el sistema EDUCAMET. Internet se convierte en un elemento principal para relacionar los tres participantes del proceso, las instituciones educativas, MINEDUC y EDUCAMET como agente facilitador entre los dos anteriores.

<span id="page-32-1"></span>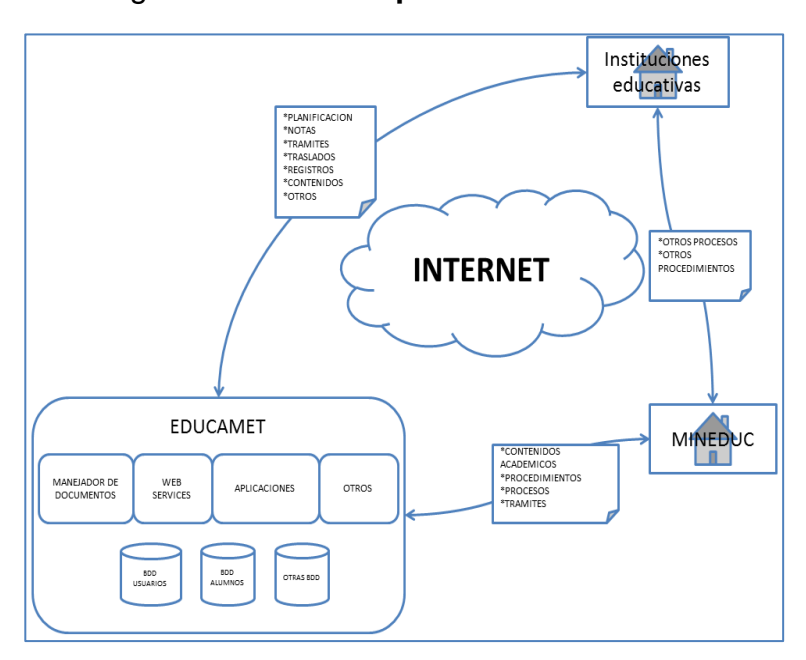

Figura No. 2. **Propuesta de solución**

Fuente: elaboración propia.

La arquitectura de la aplicación, como se puede observar en la figura 3 está definida por una arquitectura de tres capas, la capa de presentación, es la capa que da de cara al usuario. La capa de lógica del negocio, que es un conjunto de aplicaciones y componentes que distribuirán los distintos servicios del sistema. Por último, está la capa de datos, que es la encargada de almacenar y resguardar todos los datos relacionados con el funcionamiento del sistema.

<span id="page-33-0"></span>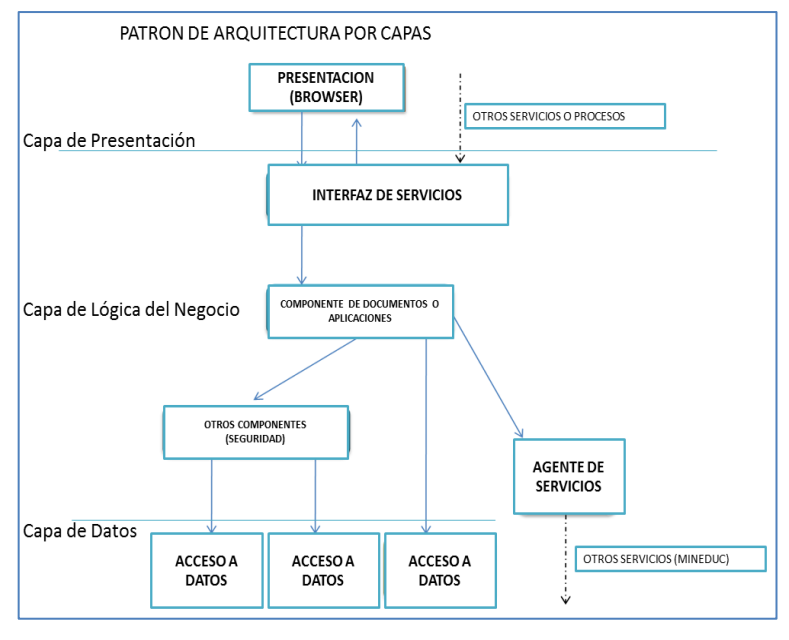

#### Figura No. 3. **Patrón de arquitectura**

Fuente: elaboración propia.

Como parte de la arquitectura, en la figura 4, se observa el diagrama de casos de uso, general, como aspecto importante se identifica la interacción del usuario con el sistema EDUCAMET y las acciones relacionadas a cada uno de ellos.

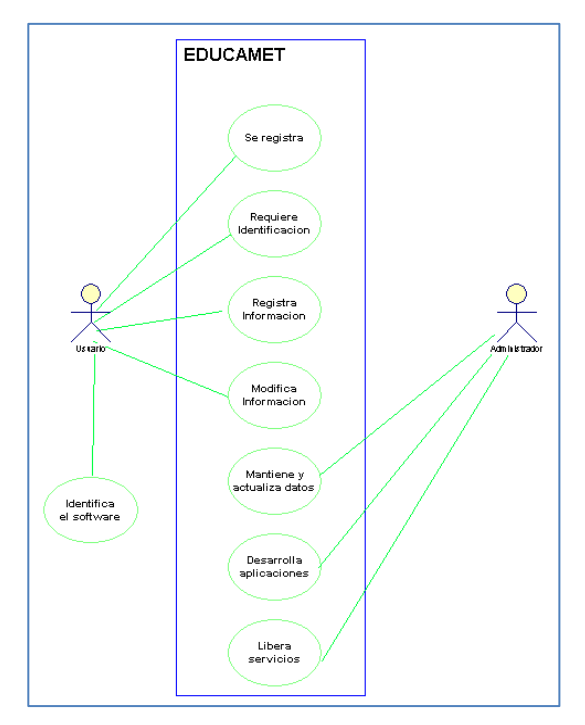

#### <span id="page-34-1"></span>Figura No. 4. **Diagrama de casos de uso general**

Fuente: elaboración propia.

#### <span id="page-34-0"></span>**7.2. Diseño de interfaces de usuario**

Como toda aplicación en internet se debe contar con una interface inicial, la cual es gráfica y sencilla, para que el usuario pueda hacer su ingreso al sistema. Al realizar las validaciones correspondientes, se debe presentar un menú de navegación sencillo y amigable que permita al usuario utilizar el sistema. En la figura 5 y figura 6, podemos apreciar la propuesta inicial del diseño de interfaces.

<span id="page-35-1"></span>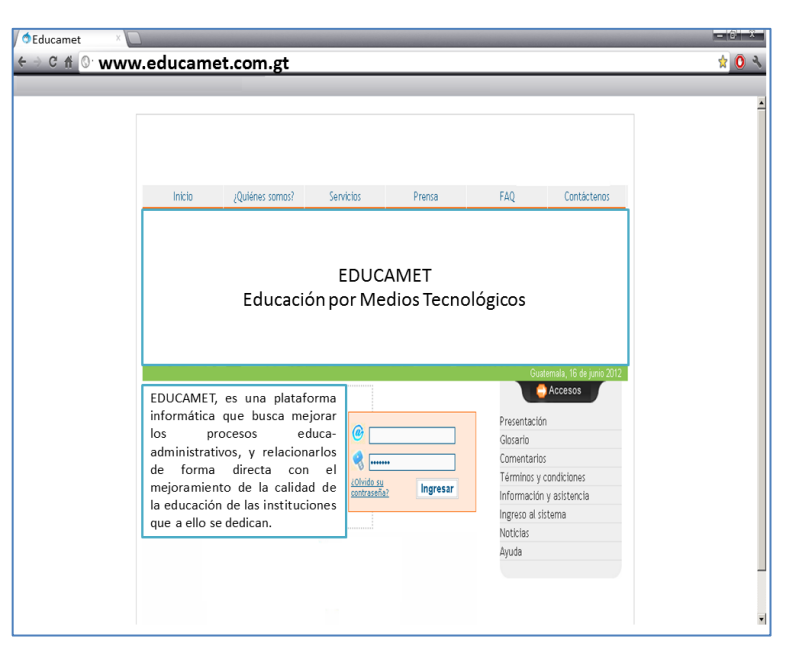

Figura No. 5. **Prototipo de interfaz de usuario**

Fuente: elaboración propia.

#### <span id="page-35-0"></span>**7.3. Diseño e integración de la base de datos**

Las bases de datos, son esenciales para el buen funcionamiento de EDUCAMET, estas se encuentran en la capa de datos mostrada en la figura 4, es donde residen los datos de los usuarios, los datos que se generan a partir de la utilización del sistema de los datos, y datos generados por el propio sistema (metadatos).

Los requerimientos de Base de Datos, están compuestos por, un manejador de Base de Datos Relacional, con configuración de redundancia para cumplir con los requerimientos de tolerancia a fallos, y con dispositivos eficientes de respaldos.

Adicionalmente debe cumplir con sincronización remota, con una Base de Datos configurada y funcionando en un sitio alterno, y de esta forma garantizar la alta disponibilidad del sistema.

<span id="page-36-1"></span>De igual forma se contará una Base de Datos de Análisis Multidimensional, lo que permitirá, realizar análisis sobre la aceptación y utilización del sistema.

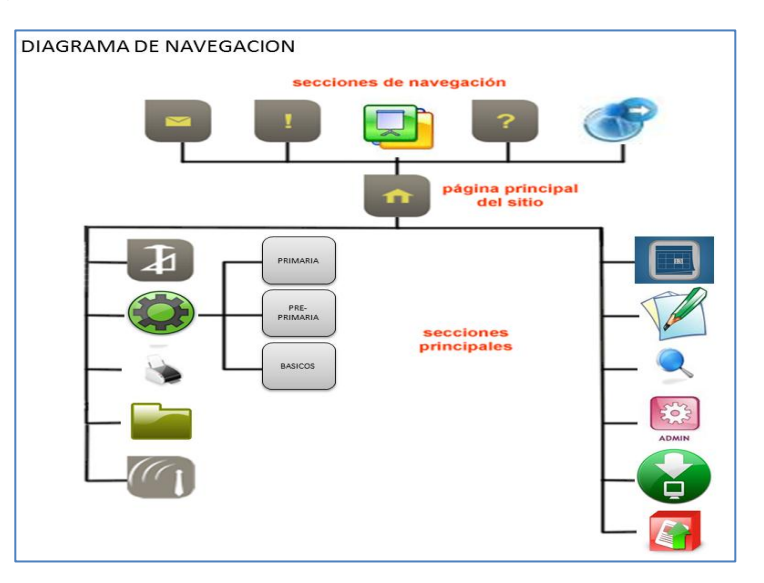

Figura No. 6. **Diagrama de navegación de usuario**

Fuente: elaboración propia.

#### <span id="page-36-0"></span>**7.4. Diseño e integración de los sistemas de control**

Es necesario definir algunos aspectos necesarios para fortalecer el funcionamiento del sistema, el fortalecimiento de la interfaz de usuario, la robustez en la seguridad de la red y la delimitación del campo de acción del sistema son aspectos que no se pueden dejar fuera.

#### <span id="page-37-0"></span>**7.5. Interfaz de usuario**

Ya se ha definido la interfaz de usuario (figura 5) y el menú de navegación (figura 6), ahora es necesario definir aspectos de seguridad y funcionamiento para mejorar la robustez de dichas interfaces. Contar con algoritmos de encriptación de contraseñas, forzar al usuario en la utilización de contraseñas complejas, utilización de *captcha* para la confirmación de datos ingresados por los usuarios.

#### <span id="page-37-1"></span>**7.6. Interfaz de sistema**

La mejora en la interfaz del sistema estará compuesta por una página principal en la cual se encuentra el *login* para el acceso al sistema. Se implementará la utilización de certificados digitales para proveer certeza y seguridad al sitio del sistema. La comunicación interna del sistema estará reforzada por medio de la utilización de *Firewall*, como se puede observar en la figura 7.

#### <span id="page-37-2"></span>**7.7. Interfaz de red**

La red estará reforzada, por medio de complementos que permitirán tener alejados a piratas y *hackers* informáticos. La implementación de un subsistema *Antitrust*, permitirá que el sistema sea utilizado únicamente por usuarios autorizados. De igual forma se reforzara la seguridad en el intercambio de *e-mail*, por medio de un subsistema *antispam*. También se contara con un proceso de pruebas periódicas de stress de la red, para realizar las verificaciones el estado de la seguridad de la red

#### <span id="page-38-0"></span>**7.8. Diseño de la red**

Como se puede observar en la figura 7, está conformado por conjunto de servidores de servicios, todos interconectados por medio de una red interna. Luego se sobrepone una red desmilitarizada la cual contiene los servidores que verifican los accesos y monitoreo al sistema, existe un Firewall que filtra los accesos de esta zona a la zona de los servidores. En la parte frontal del sistema, el acceso vía Internet, esta resguardada por un Firewall externo, el cual da a la red del sistema un valor agregado de seguridad.

<span id="page-38-1"></span>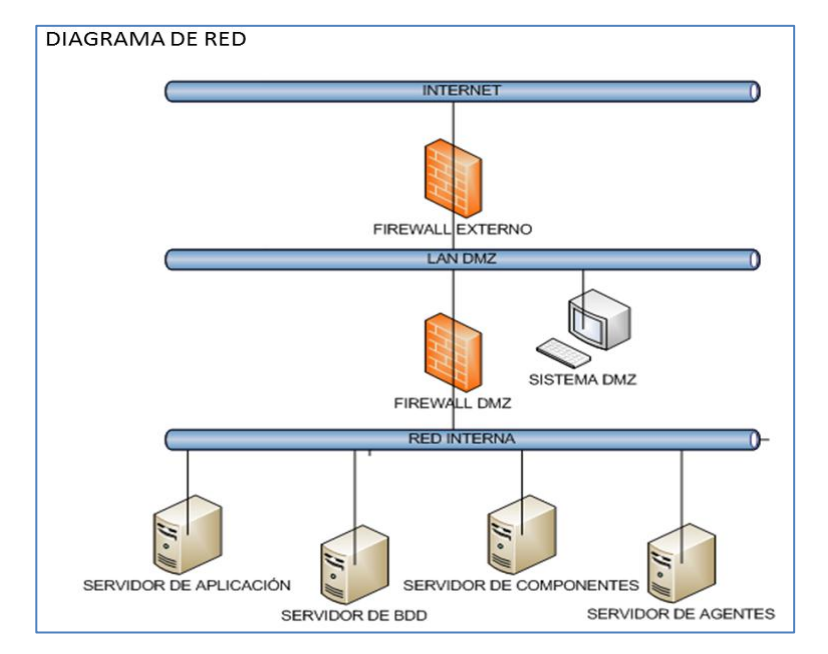

Figura No. 7. **Diagrama de red**

Fuente: elaboración propia.

# <span id="page-39-0"></span>**8. ÍNDICE DE CONTENIDOS**

A continuación se encuentra la estructura jerárquica del índice general de contenidos, que se será parte del documento final del presente trabajo.

ÍNDICE DE ILUSTRACIONES LISTA DE SÍMBOLOS GLOSARIO **RESUMEN** 

- 1. INTRODUCCIÓN
- 2. JUSTIFICACIÓN
- 3. OBJETIVOS
- 4. METODOLOGÍA
- 5. TIPO DE INVESTIGACIÓN
- 6. CRONOGRAMA
- 7. CONTENIDO
	- 7.1. Capítulo 1 marco teórico
		- 7.1.1. Construyendo un sitio web
			- 7.1.1.1. Preparación
			- 7.1.1.2. Diseño del sitio
- 7.1.1.3. Construcción del sitio
- 7.1.1.4. Multimedios
	- 7.1.1.4.1. Sonido
	- 7.1.1.4.2. Video
- 7.1.1.5. Gráficas

#### *7.1.2. E-commerce*

- 7.1.2.1. Empezando un *e-commerce*
- 7.1.2.2. Construyendo un *e-commerce*
- 7.1.2.3. Mantenimiento de un *e-commerce*
- 7.2. Capítulo 2 planteamiento de la solución
	- 7.2.1. Definición de requerimientos
		- 7.2.1.1. Entrevistas operacionales
		- 7.2.1.2. Definición de requerimientos
		- 7.2.1.3. Validación de requerimientos
	- 7.2.2. Análisis y diseño del sistema
		- 7.2.2.1. Análisis
		- 7.2.2.2. Diseño general del sistema
		- 7.2.2.3. Diseño de interfaces
		- 7.2.2.4. Diseño de integración
		- 7.2.2.5. Diseño del ambiente de operación
- 7.3. Capítulo 3 desarrollo prototipo del sistema
	- 7.3.1. Desarrollo del sistema
	- 7.3.2. Implementación inicial
		- 7.3.2.1. Publicación del sitio
	- 7.3.3. Pruebas
		- 7.3.3.1. Pruebas iniciales
		- 7.3.3.2. Pruebas de funcionalidad
		- 7.3.3.3. Pruebas integrales
	- 7.3.4. Correcciones y mejoras

# 7.3.5. Implementación final

**CONCLUSIONES** RECOMENDACIONES BIBLIOGRAFÍA

# <span id="page-43-0"></span>**9. MÉTODOS Y TÉCNICAS**

En la primera fase, se realizará una encuesta, en una muestra estadística de la población total de las instituciones educativas privadas en la ciudad capital<sup>2</sup>, con la finalidad de identificar, la situación actual de la gestión educativa, necesidades del mercado objetivo y prioridades para el desarrollo. Como resultado de la tabulación de los datos obtenidos en esta fase, se obtendrán los requerimientos iniciales del sistema.

En una segunda fase, se realizará un estudio por medio de entrevista directa, en distintas instituciones educativas de la muestra, con el fin de determinar: la forma en que realizan las distintas formas de administración de la información y las plataformas informáticas (hardware y software) utilizadas, si las hubiere. En este proceso de entrevista se recopilaran documentos y formas utilizadas en las distintas áreas de trabajo y en la medida de lo posible se observarán y documentarán los distintos procesos. Como resultado de la fase, se podrán identificar las distintas herramientas a incorporar al sistema para lograr la mejora deseada en la gestión educativa. Para la realización de la fase, se estima el tiempo de un día para cada una de las instituciones educativas.

En una tercera fase se hará uso de la técnica de observación participativa, a fin de poder experimentar en forma directa la realización de los distintos procesos y utilización de sistemas informáticos cuando existan; con la finalidad de definir los requerimientos formales del sistema, los cuales serán parte del capítulo 2, anteriormente descrito. Se documentará en tablas los

 $<sup>2</sup>$  Ministerio de Educación. Listado de Establecimientos, Anuario Estadístico de la Educación</sup> 2011.

distintos procesos y procedimientos, con el fin de establecer un esquema comparativo, para encontrar la forma más óptima de implementación en el sistema, para así lograr el cumplimiento de los objetivos. Los tiempos de observación en cada una de las instituciones educativas seleccionadas, duraran a lo sumo una semana por cada una de ellas.

#### <span id="page-45-0"></span>**10. CRONOGRAMA DE ACTIVIDADES**

Es importante programar las distintas actividades que conlleva poner, a disposición de los potenciales cliente, el sistema. En la figura 8, se muestra la realización cronológica de dichas actividades. Se puede observar desde la apertura de la empresa hasta el punto en que el sistema ya se encuentra en producción. Dando como punto de partida al nuevo enfoque de cómo hacer educación en el país.

<span id="page-45-1"></span>

| $\sqrt{\frac{1}{100}}$ |                                    |            |            |          |                 | ago 2012 |       |                  |      | sup 2012 |         |      |                  | nct 2012 |      |                 |              | nov 2012           |     |  |                  | dic 2012                   |                      |  |
|------------------------|------------------------------------|------------|------------|----------|-----------------|----------|-------|------------------|------|----------|---------|------|------------------|----------|------|-----------------|--------------|--------------------|-----|--|------------------|----------------------------|----------------------|--|
|                        | Nombre de tarea                    | Comienzo   | Fin        | Duración | 29/7            | 68       | 12/8  | 19/9             | 26/8 | 29       | $9.9\,$ | 16/9 | 239 309          |          | 7/10 | 14/10 21/10     |              | 28/10 4/11         |     |  |                  | 19719 18717 2571 2712 3712 |                      |  |
|                        | Creación de empresa                | 01/08/2012 | 31/08/2012 | 4.6s     |                 |          |       |                  |      |          |         |      |                  |          |      |                 |              |                    |     |  |                  |                            |                      |  |
| $\overline{2}$         | Contratación de Servicios          | 15/08/2012 | 14/09/2012 | 4.6s     |                 |          |       |                  |      |          | R       |      |                  |          |      |                 |              |                    |     |  |                  |                            |                      |  |
| $\mathbf{3}$           | Analisis y diseño del sistema      | 01/08/2012 | 31/10/2012 | 13.2s    | W               |          |       |                  |      |          |         |      |                  |          |      |                 |              |                    |     |  |                  |                            |                      |  |
| 4                      | Desarrollo del sistema             | 01/10/2012 | 31/05/2013 | 35s      |                 |          |       |                  |      |          |         |      |                  |          |      |                 |              |                    |     |  |                  |                            |                      |  |
| 5                      | Pruebas y aseguramiento de calidad | 01/03/2013 | 30/05/2013 | 13s      |                 |          |       |                  |      |          |         |      |                  |          |      |                 |              |                    |     |  |                  |                            |                      |  |
| 6                      | Publicidad y promoción             | 01/04/2013 | 31/07/2013 | 17.6s    |                 |          |       |                  |      |          |         |      |                  |          |      |                 |              |                    |     |  |                  |                            |                      |  |
| $\overline{7}$         | Puesta en producción               | 03/06/2013 | 15/07/2013 | 6.2s     |                 |          |       |                  |      |          |         |      |                  |          |      |                 |              |                    |     |  |                  |                            |                      |  |
| 8                      | Lanzamiento oficial                | 31/07/2013 | 31/07/2013 | .28      |                 |          |       |                  |      |          |         |      |                  |          |      |                 |              |                    |     |  |                  |                            |                      |  |
|                        |                                    |            |            |          |                 |          |       |                  |      |          |         |      |                  |          |      |                 |              |                    |     |  |                  |                            |                      |  |
| Jd.                    | Nombre de tarea                    | Comienzo   | Fin        | Duración | 40/2013<br>21/4 | 28V      | $5\%$ | may 2013<br>12/3 | 19/8 | 26/5     | $2\%$   | 6/6  | jun 2013<br>16/6 | 23/6     | 306  | jul 2013<br>7/7 | 14/7<br>21/7 | 28/7               | 4/8 |  | ago 2013<br>11/8 | 18/8 25/8                  | sep 2013<br>$1/9$ 89 |  |
|                        | Creación de empresa                | 01/08/2012 | 31/08/2012 | 4.68     |                 |          |       |                  |      |          |         |      |                  |          |      |                 |              |                    |     |  |                  |                            |                      |  |
| $\sqrt{2}$             | Contratación de Servicios          | 15/08/2012 | 14/09/2012 | 4.6s     |                 |          |       |                  |      |          |         |      |                  |          |      |                 |              |                    |     |  |                  |                            |                      |  |
| $\sqrt{3}$             | Analisis y diseño del sistema      | 01/08/2012 | 31/10/2012 | 13.28    |                 |          |       |                  |      |          |         |      |                  |          |      |                 |              |                    |     |  |                  |                            |                      |  |
| 4                      | Desarrollo del sistema             | 01/10/2012 | 31/05/2013 | 35s      |                 |          |       |                  |      | Þ.       |         |      |                  |          |      |                 |              |                    |     |  |                  |                            |                      |  |
| $\sqrt{5}$             | Pruebas y aseguramiento de calidad | 01/04/2013 | 28/06/2013 | 138      |                 |          |       |                  |      |          |         |      |                  |          |      |                 |              |                    |     |  |                  |                            |                      |  |
| $\boldsymbol{6}$       | Publicidad y promoción             | 01/05/2013 | 30/08/2013 | 17.6s    |                 |          |       |                  |      |          |         |      |                  |          |      |                 |              |                    |     |  |                  |                            |                      |  |
| $\overline{7}$         | Puesta en producción               | 03/06/2013 | 15/07/2013 | 6.28     |                 |          |       |                  |      |          | W       |      |                  |          |      | ×               |              |                    |     |  |                  |                            |                      |  |
| $\mathbf 8$            | Lanzamiento oficial                | 31/07/2013 | 31/07/2013 | 2s       |                 |          |       |                  |      |          |         |      |                  |          |      |                 |              | $\mathbf{\hat{z}}$ |     |  |                  |                            |                      |  |

Figura No. 8. **Programación de actividades primer año**

Fuente: elaboración propia.

### <span id="page-47-0"></span>**11. RECURSOS NECESARIOS**

EDUCAMET, es un producto totalmente nuevo promovido por un grupo de profesionales emprendedora por medio de una nueva empresa, por consiguiente es necesaria una fuerte inversión inicial, en contratación de personal, adquisición de equipo y contratación de servicios como por ejemplo *hosting*, publicidad, etc. En la figura 9, se muestra un estimado de inversión inicial, para el primer año de operaciones. En dicho primer año se estará creando el producto para que al final del mismo el producto terminado se esté colocando en el mercado.

| <b>INVERSION INICIAL NECESARIA</b><br>(1er. Año de Operaciones) |                |  |  |  |  |  |  |  |  |
|-----------------------------------------------------------------|----------------|--|--|--|--|--|--|--|--|
| Personal (4)                                                    | Q448,000.00    |  |  |  |  |  |  |  |  |
| Alquileres                                                      | Q 60,000.00    |  |  |  |  |  |  |  |  |
| Equipo                                                          | Q 40,000.00    |  |  |  |  |  |  |  |  |
| Hosting                                                         | 10,000.00<br>Q |  |  |  |  |  |  |  |  |
| Promocion y publicidad                                          | 60,000.00<br>Q |  |  |  |  |  |  |  |  |
| Mobiliario y Equipo                                             | Q 30,000.00    |  |  |  |  |  |  |  |  |
| Otros                                                           | Q 22,000.00    |  |  |  |  |  |  |  |  |
|                                                                 |                |  |  |  |  |  |  |  |  |
| <b>TOTAL INVERSION</b>                                          | Q670,000.00    |  |  |  |  |  |  |  |  |

<span id="page-47-1"></span>Figura No. 9. **Flujo de efectivo de inversión inicial**

Fuente: elaboración propia.

Al término de un año de desarrollo, implementación y promoción, es necesario conocer el mercado potencial para la colocación del sistema, en la

figura 10, se muestra la estimación del mercado potencial<sup>3</sup>, de igual forma se presenta un estimado de captación de dicho mercado.

<span id="page-48-0"></span>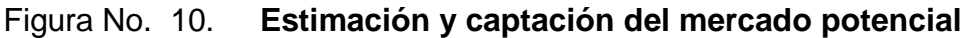

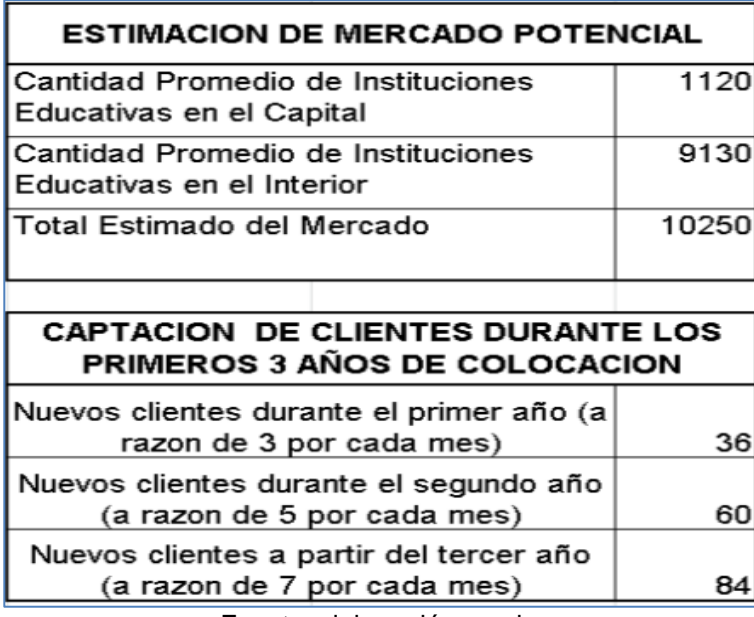

Fuente: elaboración propia.

En la figura 11 se presenta la estimación de ingresos y egresos de la empresa durante los primeros tres años de operacion. El valor total de las suscripciones está dado por el costo mensual de Q. 2000.00 de una suscripción por la cantidad de clientes esperados en cada año, como se indica en la figura 10. A lo largo de cada año se espera la adquisición de más personal, derivado que a más clientes más responsabilidades y requerimientos.

 $^3$  Ministerio de Educación. [www.mineduc.gob.gt.](http://www.mineduc.gob.gt/) Consulta: 15 de octubre de 2012.

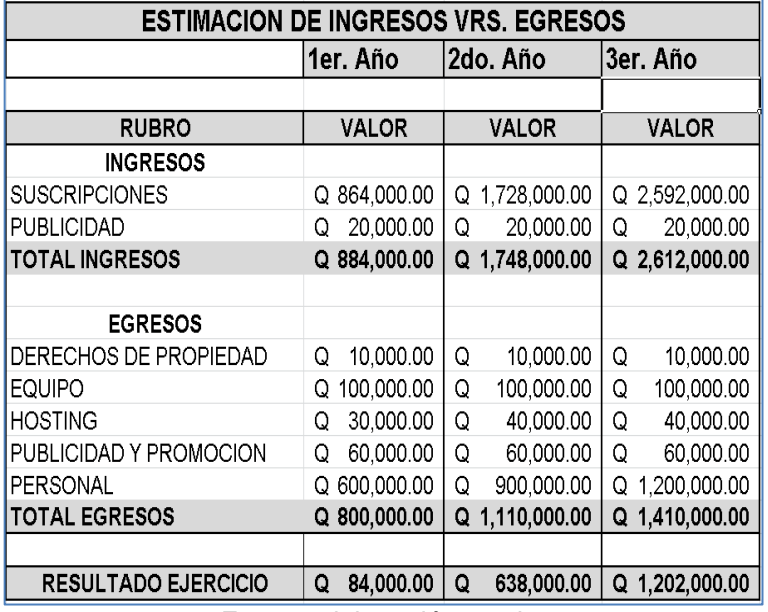

# <span id="page-49-0"></span>Figura No. 11. **Estado de resultados tres primeros años**

Fuente: elaboración propia.

### <span id="page-51-0"></span>**12. BIBLIOGRAFÍA**

- 1. Colegio Capouilliez Guatemala. (s. f.). Online ayuda virtual. Recuperado de [www.capouilliez.edu.gt.](http://www.capouilliez.edu.gt/NOTASWEB/)
- 2. [Currículum. \(s. f.\). Definiciones, elementos, niveles. Diseño curricular.](http://didactica2004.galeon.com/cvitae969421.html)  [Enfoques.](http://didactica2004.galeon.com/cvitae969421.html) Recuperado de [http://didactica2004.galeon.com/ cvitae 96942.](http://didactica2004.galeon.com/%20cvitae%2096942.%20html)  [html.](http://didactica2004.galeon.com/%20cvitae%2096942.%20html)
- 3. Johnson, G., Scholes, K., & Whittington, R. (2006). Dirección estratégica (7ma Ed.). Reino Unido: Pearson Prentice Hall.
- 4. [Los textos escolares.](http://www.santillana.com/es/pagina/los-textos-escolares/) (s. f.). Santillana, Guatemala. Recuperado de [http://www.santillana.com/es/pagina/los-textos-escolares.](http://www.santillana.com/es/pagina/los-textos-escolares)
- 5. Manrique Linares, A. M. (2011). Proyecto USAID / PERU / SUMA. Sistematización de modelos de gestión educativa de los Gobiernos regionales de San Martín, Arequipa y la Libertad. Recuperado de [http://www.cne.gob.pe/images/stories/cne-publicaciones/Modelos de](http://www.cne.gob.pe/images/stories/cne-publicaciones/Modelos%20de%20gestion.pdf)  [gestion.pdf.](http://www.cne.gob.pe/images/stories/cne-publicaciones/Modelos%20de%20gestion.pdf)
- 6. Ministerio de educación, Guatemala. (s. f.). Recuperado de [www.mineduc.gob.gt.](file:///C:/Users/DelChano/Desktop/Maestria/Trabajo%20De%20Graduacion_5/WWW.MINEDUC.GOB.GT)
- 7. Pipo Club. (s. f.). Guías Didácticas. Recuperado de [www.pipoclub.com.](http://www.pipoclub.com/)

- 8. Reynolds, M. (2000). Beginning e-commerce with visual basic, asp, sql server 7.0 and mts. Estados Unidos: Wrox Press Ltd.
- 9. Rivera Marquez, J. E. (2010). Herramientas de gestión educativa. Colombia: Cooperativa Editorial Magisterio
- 10. Sahlin, Doug & Snell, Claudia. (2009). Building web sites all-in-one for dummies. (2da Ed.). Estados Unidos: Wiley Publishing, Inc.